### **PIONEEr** sound.vision.soul

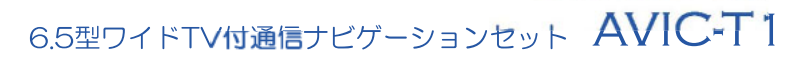

## carrozzería

**STAGE UP** 

### お知らせ 2003/11/12 18:32 info@sir-miest.com | 日 プログラムダウンロードはお済みですか|<br>| 日 プログラムダウンロードはお済みですか|

### i

### • 未読の告知メッセージには が表示され

- <sub>Prot</sub>essing and the second state of the second state of the second state of the second state of the second state of the second state of the second state of the second state of the second state of the second state of the
	- 告知メッセージに返信することはできま

### *1*

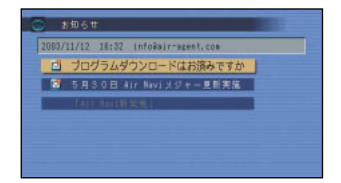

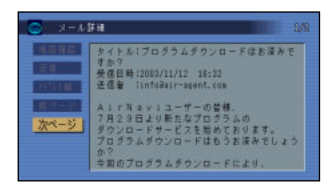

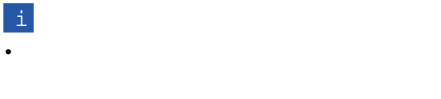

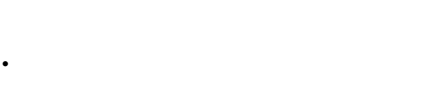

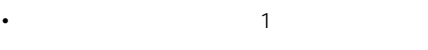

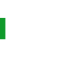

*2*

## $10 \hspace{1.5cm} \text{ON}$  $\sim$  10

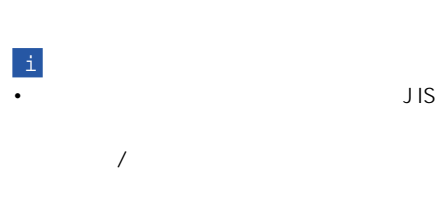

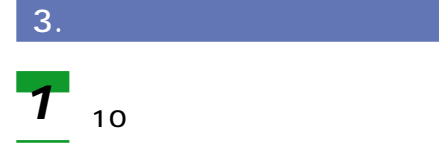

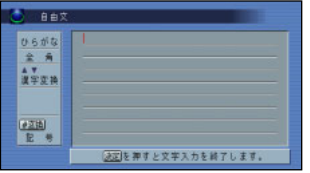

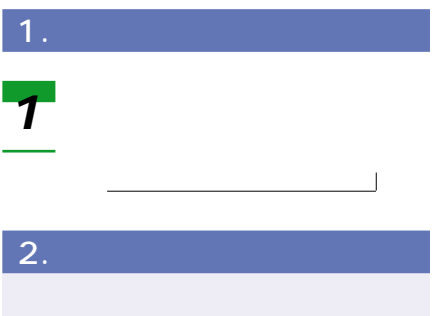

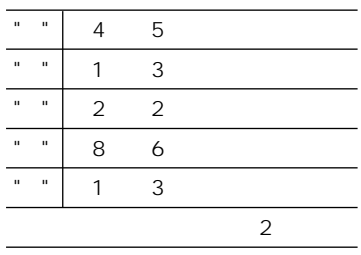

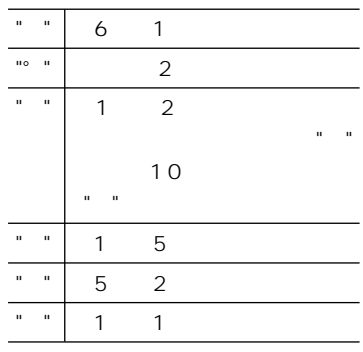

### Mark

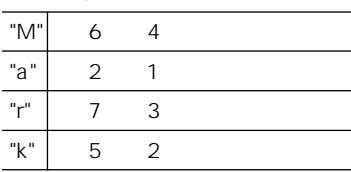

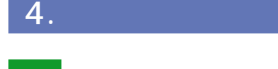

*1*

### 自由文 Ŧ P. **10000** o n 0080 23338858085

*2*

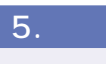

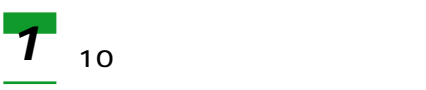

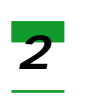

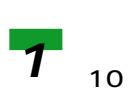

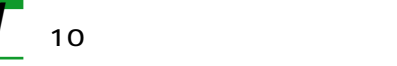

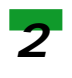

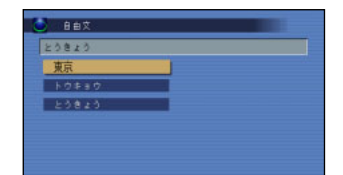

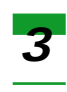

i

 $\overline{10}$ 

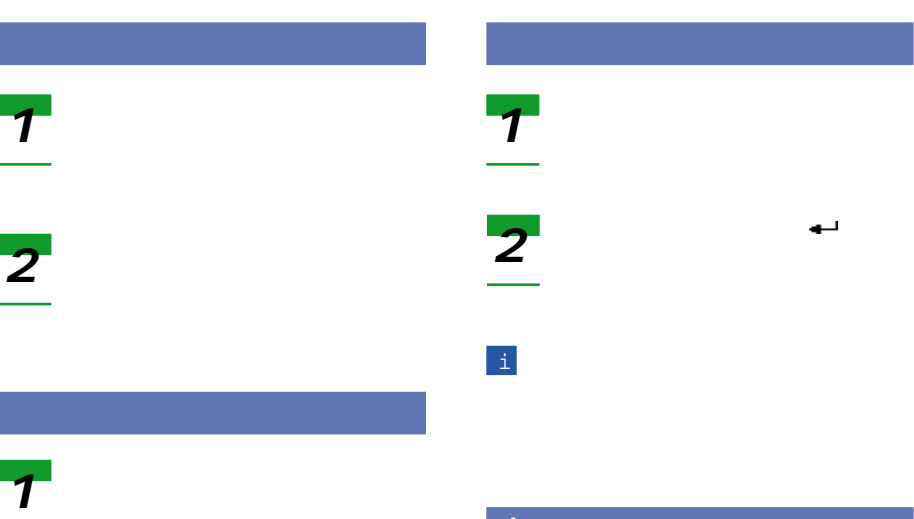

ジョイスティックで[ ]を選

 $6.$ 

## 

i

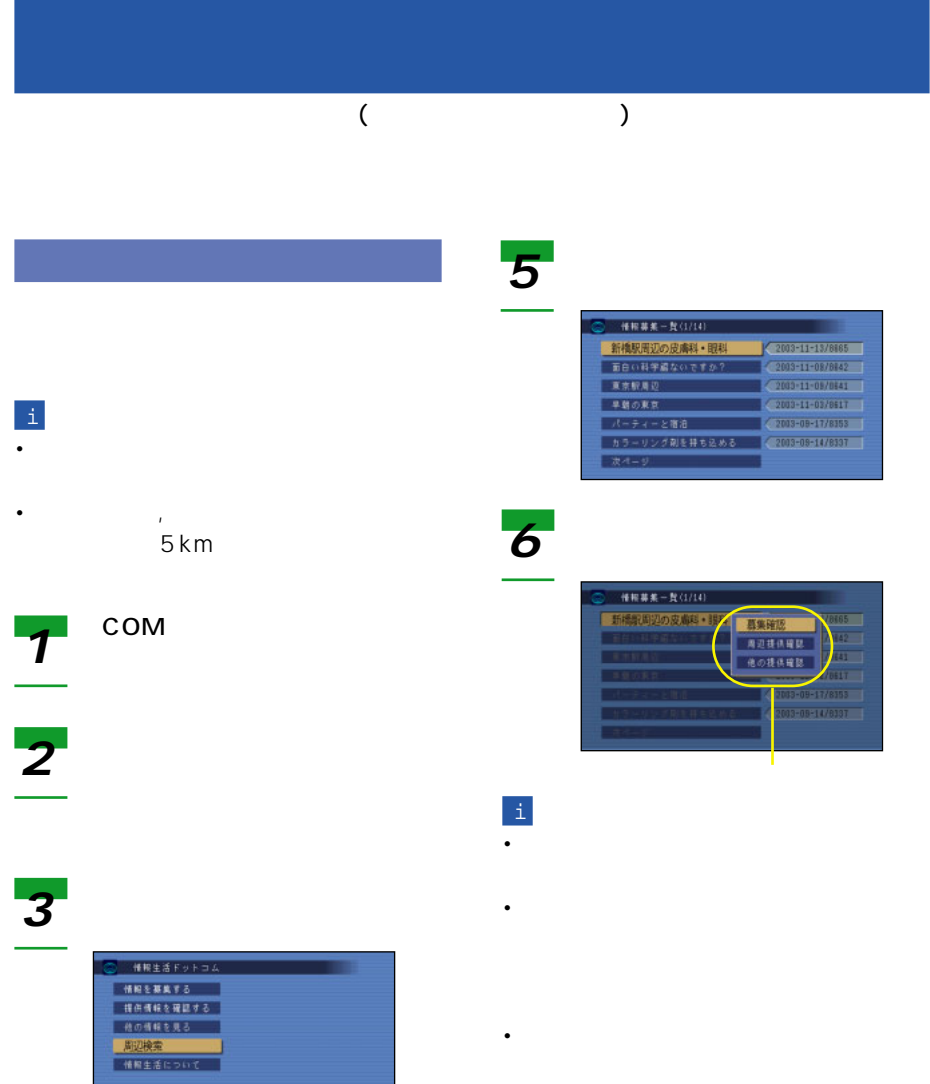

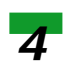

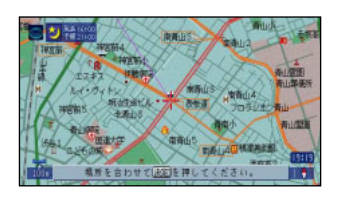

Web http://www.johoseikatsu.com/

• ポップアップメニューに「集計結果」が

# $($

 $5km$ 

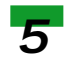

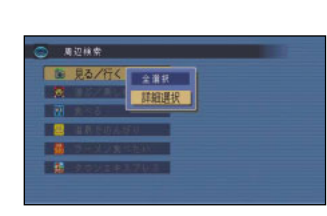

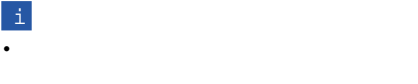

*6*

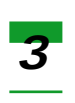

*1*

*2*

100

Live

### ライブマガジン L&/H 通ぶ/ましむ 大汉名 温泉でのんびり ラーメン食べたり クウンエキスプレス 周辺検索

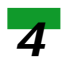

### 周短検索 <mark>9 見る/行く</mark><br><mark>夏</mark> きぶくなしか ■ 食べる **B** BR COAU ラースン食べたり ■■ タウンエキスプレス

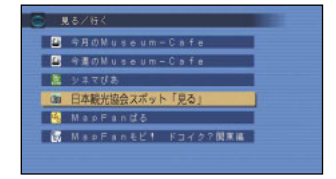

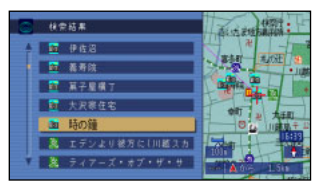

i

• **• Production in the extension of the extension in the extension of the extension of the extension of the extension of the extension of the extension of the extension of the extension of the extension of the extension of** ON/OFF • ジャンルの内容はサーバー側の更新により

## Air Navi Air Navi

*5*  $com$ 位置情報 *1*  $\begin{array}{r} \frac{1}{2} \sqrt{10} \\ \hline 6R \\ \hline 12 \end{array}$  $68$ *2*

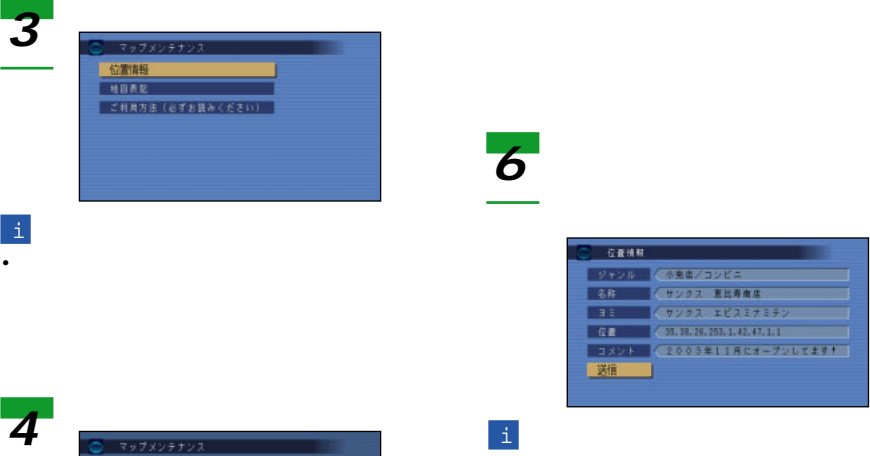

**1931**<br>1832<br>| Kra

位置情報

• コメント コメント

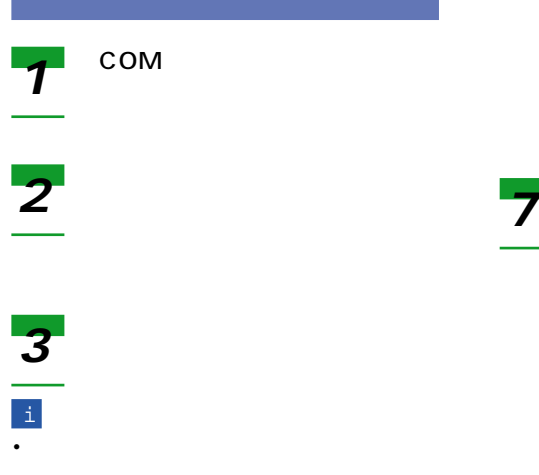

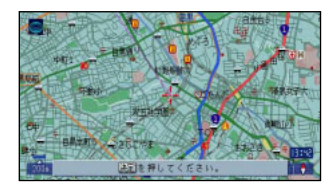

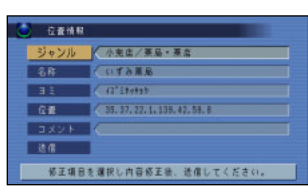

• コメント コメント

• end and the set of the set of the set of the set of the set of the set of the set of the set of the set of the set of the set of the set of the set of the set of the set of the set of the set of the set of the set of the

提供する」の手順5~6と同様に

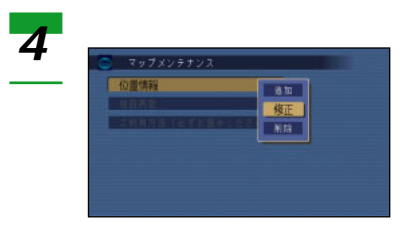

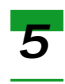

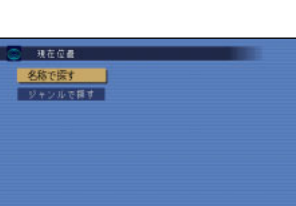

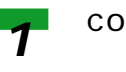

i

*2*

*3*

 $com$ 

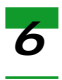

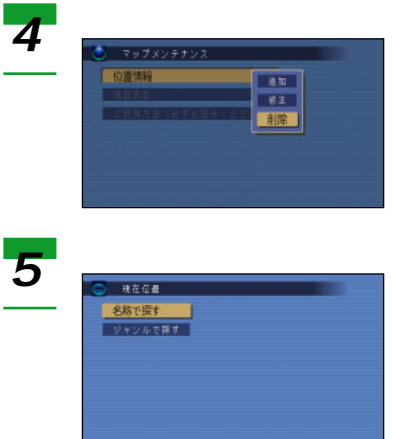

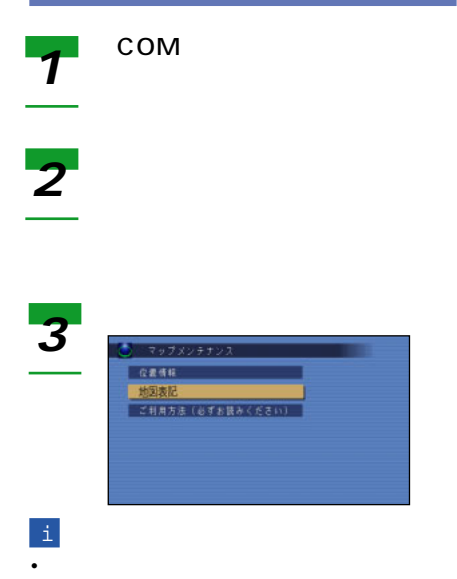

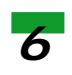

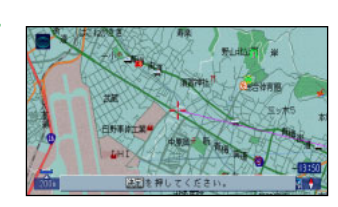

• コメント コメント

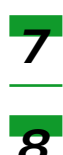

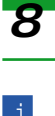

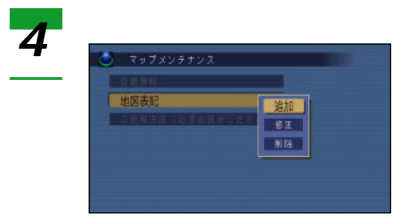

• コメント コメント

提供する」の手順5~6と同様に

i

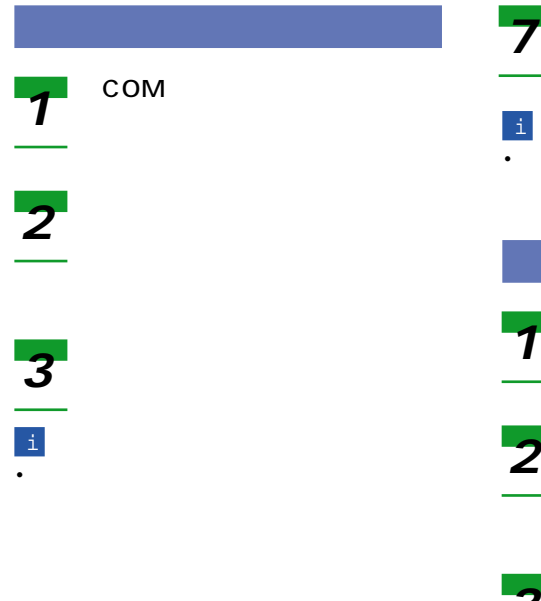

• コメント コメント

• end and the set of the set of the set of the set of the set of the set of the set of the set of the set of the set of the set of the set of the set of the set of the set of the set of the set of the set of the set of the

[COM]を押す

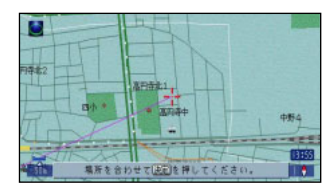

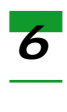

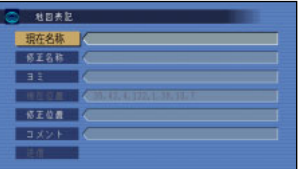

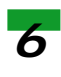

## 各項目に削除情報を入力する

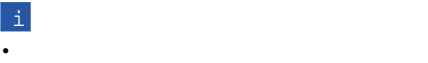

■検索結果が500件を超える場合は 500

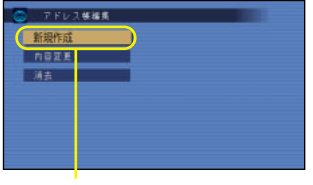

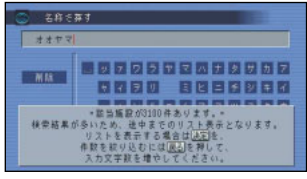

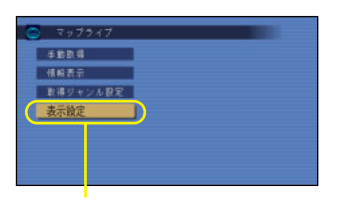

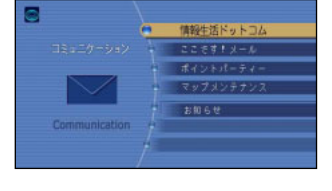

### ■TVメニュー画面の変更

TVメニュー画面が変更になりました。「TV

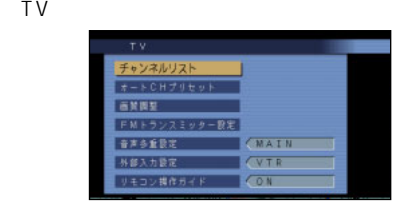

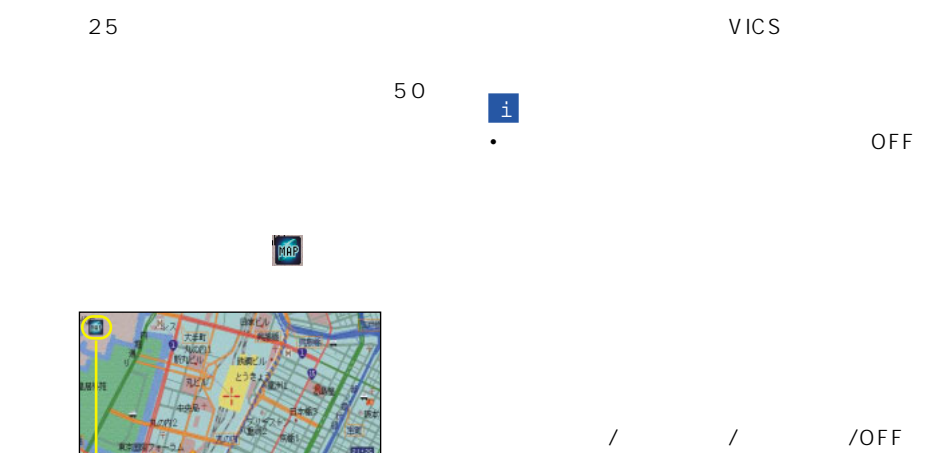

### VICS

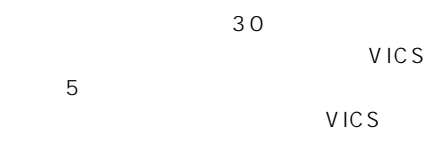

i • Production of the Company of the Company of the Company of the Company of the Company of the Company of the

• **• All the extra second second second second second second second second second second** • Perfection of the CDFF

http://www.sun-a.com/orbis/

### 1.LIVE

**2.再起動後、オービスポイントの設定を**

 $\sqrt{2\pi}$ 

般道のみ/OFF」

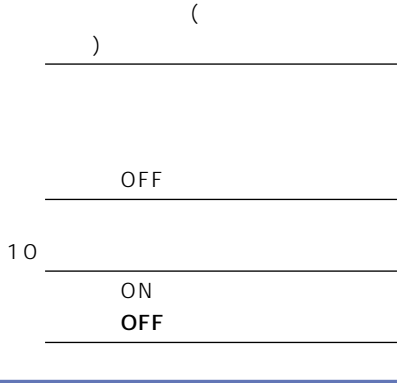

• Construction in the construction of the construction in the construction of the construction of the construction of the construction of the construction of the construction of the construction of the construction of the

< KNKZZ > < CRA3646-A >